## **TEROCK** Technischer Support – Fragen und Antworten TSD-QA (2013/05)

## 1. F: Ich nutze ein M.2-Modul mit SATA3 (6,0 Gbps) mit dem Mainboard Fatal1ty 990FX Killer. Gibt es irgendeinen Tipp um die Performance zu maximieren?

A: Bitte deaktivieren Sie die Option [IDE combine mode] im BIOS > Advanced > Storage Configuration und speichern Sie die Änderung.

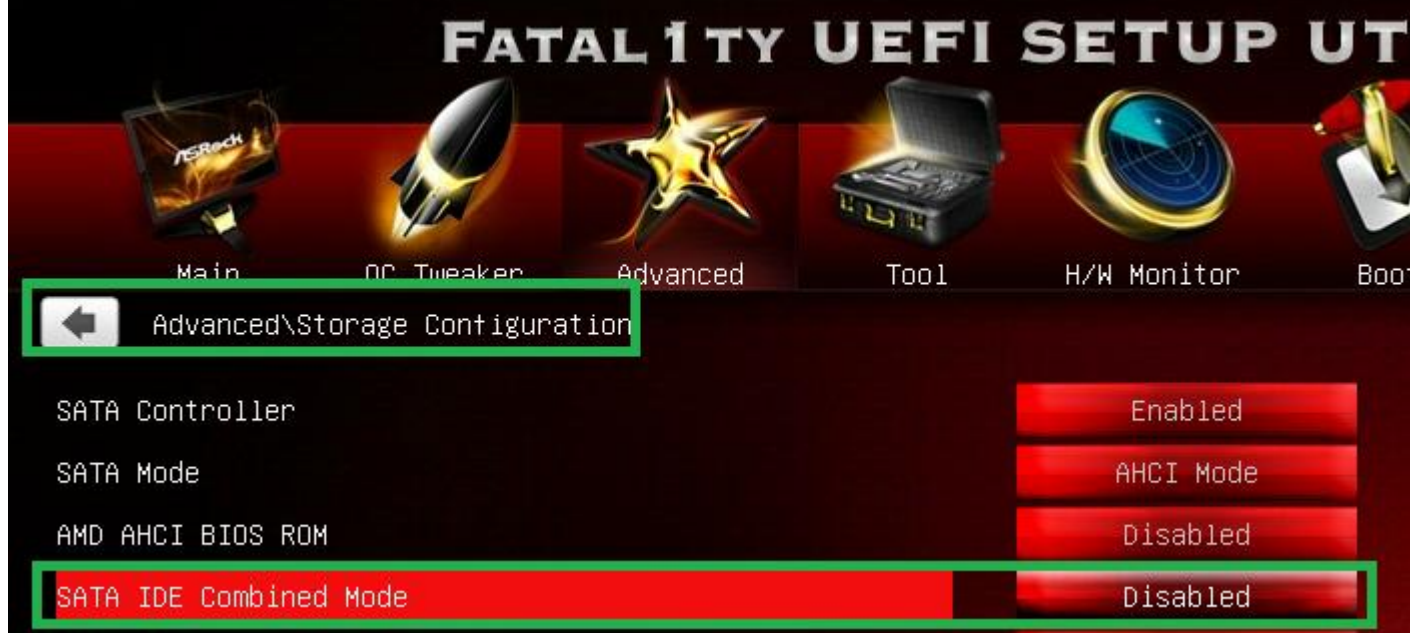

Alternativ können Sie auf die BIOS-Version P1.10 oder neuer updaten. In diesem Fall wird das System die Änderung automatisch für Sie vornehmen.

BIOS-Download: http://www.asrock.com/mb/AMD/Fatal1ty%20990FX%20Killer/?cat=Download&os=BIOS